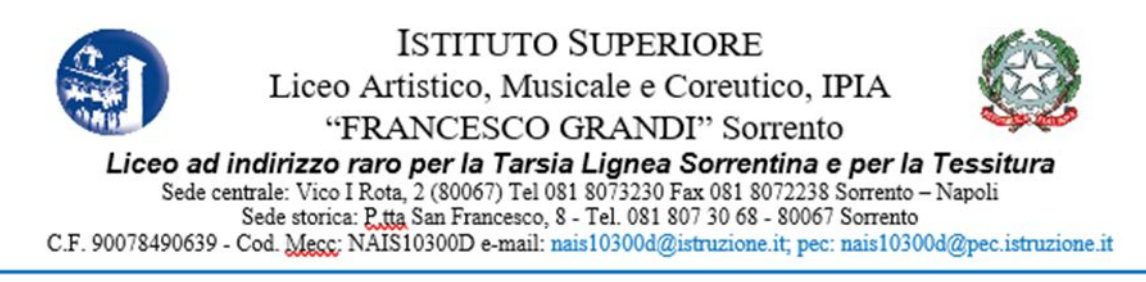

Avviso n. 22

Agli Alunni Alla Commissione Elettorale Ai Docenti Al Dsga All'Animatore digitale Al Sito Web

Oggetto: assemblee degli alunni per l'elezione dei loro rappresentanti nei Consigli di Classe.

Si comunica che venerdì 30 ottobre 2020, dalle 10:00 alle 12:00 si svolgeranno le Assemblee di classe per l'elezione della componente alunni nei Consigli di Classe attraverso la procedura online, mediante accesso alla piattaforma G-suite della scuola, secondo le seguenti modalità:

- la prima ora si svolgerà regolarmente;
- all'avvio della seconda ora di lezione di venerdì 30 ottobre in ogni classe avrà luogo, con la presenza del Docente di quella lezione, che rimarrà anche per l'ora successiva, l'Assemblea per la designazione dei rappresentanti da eleggere nei consigli di classe. Il link al Meet sarà il medesimo anche per l'ora successiva;
- dalle 11:00 si costituirà il seggio con designazione, tra i ragazzi, di un presidente e un segretario. Il Docente scriverà nella chat di Google Meet i nomi dei candidati e provvederà sempre tramite la chat in Google Meet a somministrare il link a due moduli Google presenti in un drive condiviso dall'animatore digitale così predisposti:
	- Modulo presenze: Gli alunni selezioneranno la classe ed il modulo raccoglierà gli indirizzi email dei presenti. Il modulo è configurato per permettere una sola sottomissione per utente.
	- Modulo voto: Gli alunni selezioneranno la classe e digiteranno il nome del candidato prescelto. Il modulo **non** raccoglie gli indirizzi email e quindi permette la votazione anonima. Il modulo è configurato per permettere una sola votazione per utente.
- alla conclusione della votazione, il Docente in assistenza:
	- bloccherà l'accesso ad entrambi i moduli tramite l'apposito selettore;

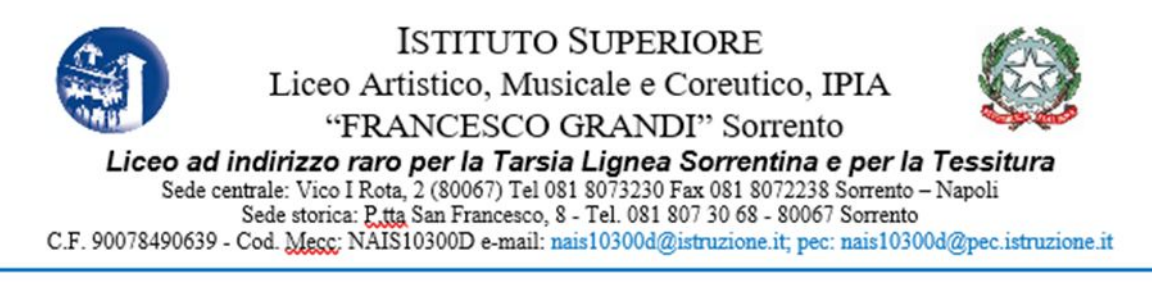

- condividerà il risultato con gli allievi;
- compilerà il verbale presente nel drive condiviso sotto forma di modulo Google.

Si precisa che ciascun alunno può votare una sola volta ed esprimere una sola preferenza. Il voto si esprime digitando il cognome ed il nome dell'alunno nell'apposito campo del modulo.

Sorrento, 28 ottobre 2020

IL DIRIGENTE SCOLASTICO DANIELA DENARO Firma autografa omessa ai sensi dell'art. 3 del D. Lgs. n. 39/1993